## **Comment créer un score dans Scratch et l'utiliser pour ramasser des bonus ?**

Pour rendre mon jeu intéractif, je peux créer des objets bonus que mon personnage va ramsasser. Un objet bonus lui rapporte des points.

- Je commence par choisir mon bonus, par exemple une orange
- Dans je crée une nouvelle variable que je vais appeler *"score"*

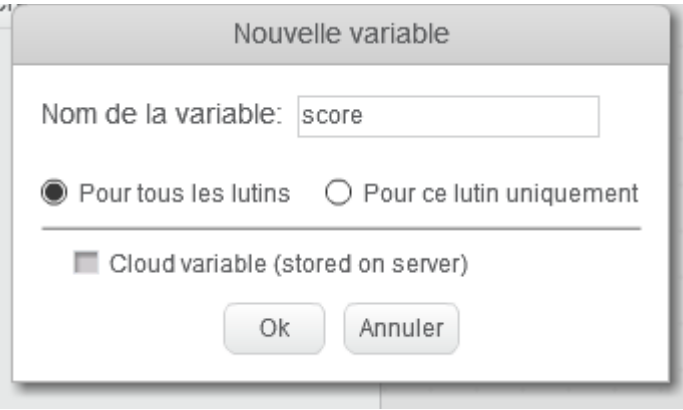

Je vais dire à mon programme, que chaque fois que mon chat touche une orange, il va gagner un point.

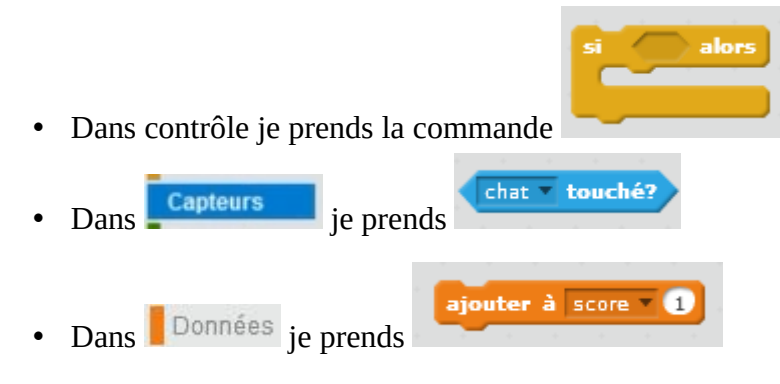

**Le code de mon orange est :**

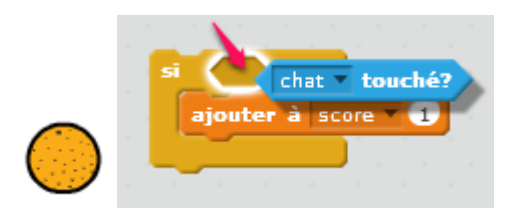

• Si je veux que mon score commence toujours à **zéro**, j'utilise ces commandes :

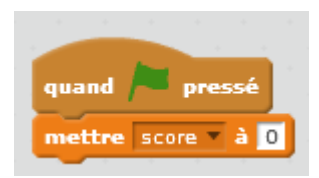

• Si je veux que mon chat ramasse plusieurs orange, je peux **dupliquer** mon orange :

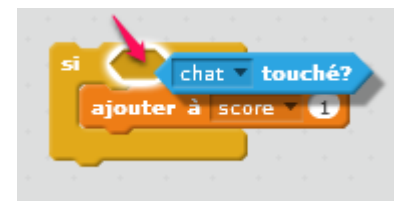

• Je peux choisir de **faire disparaitre** mes oranges lorsque le chat les ramasse, en tout, le script de mon orange se présente comme ceci :

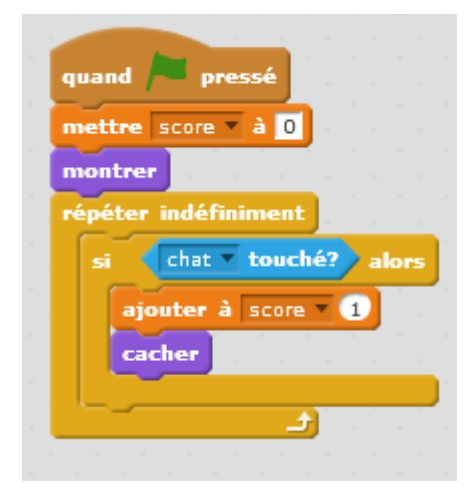